САНКТ-ПЕТЕРБУРГСКОЕГОСУДАРСТВЕННОЕ БЮДЖЕТНОЕ ПРОФЕССИОНАЛЬНОЕ ОБРАЗОВАТЕЛЬНОЕ УЧРЕЖДЕНИЕ «МНОГОФУНКЦИОНАЛЬНЫЙ РЕГИОНАЛЬНЫЙ ЦЕНТР ПРИКЛАДНЫХ КВАЛИФИКАЦИЙ «ТЕХНИКУМ ЭНЕРГОМАШИНОСТРОЕНИЯ И МЕТАЛЛООБРАБОТКИ»

# **ТЕХНОЛОГИЯ ИЗГОТОВЛЕНИЯ ДЕТАЛИ ЧПУТ3-35 «КОРПУС» НА ТОКАРНО-РЕВОЛЬВЕРНОМ ЦЕНТРЕ HAAS МОДЕЛИ ST10**

Выполнил учащийся гр. 52 Харак Константин

## **Краткая техническая характеристика токарно–револьверного центра HAAS модели SТ10.**

Токарный станок HAAS ST-10 повышенной точности предназначен для выполнения самых разнообразных токарных, резьбонарезных и сверлильных работ повышенной точности. ST-10 - это очень компактный токарный станок с ЧПУ с

максимальной вместимостью 336 x 356 мм и наибольшим диаметром устанавливаемого изделия 413 мм. Он оснащен векторным приводом с мощностью 11,2 кВт и с максимальной частотой вращения 6000 об./мин. в качестве стандартной комплектации.

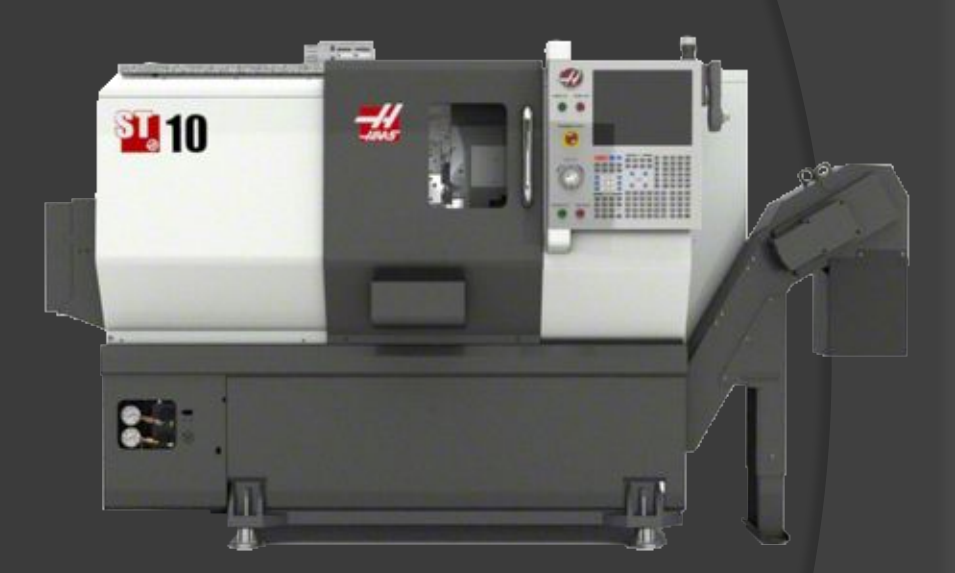

#### **Анализ детали «Корпус».**

Наименование детали корпус . Материал: сталь 10 ГОСТ 1050-88 Габаритные размеры Ø42мм; L=36мм

Форма детали: тело вращения. Включает в себя два контура – наружный и внутренний. Наружный контур включает в себя сочетание цилиндров разных размеров, конической, цилиндрической поверхностей, закруглений, фасок и канавки по 9-му квалитету точности, а также резьбы М42х1.5, резьба с мелким шагом.

Внутренний контур включает в себя сочетание цилиндров разных размеров, конической, цилиндрической поверхностей, закруглений, фасок по 10-му и 9-му квалитетам точности .

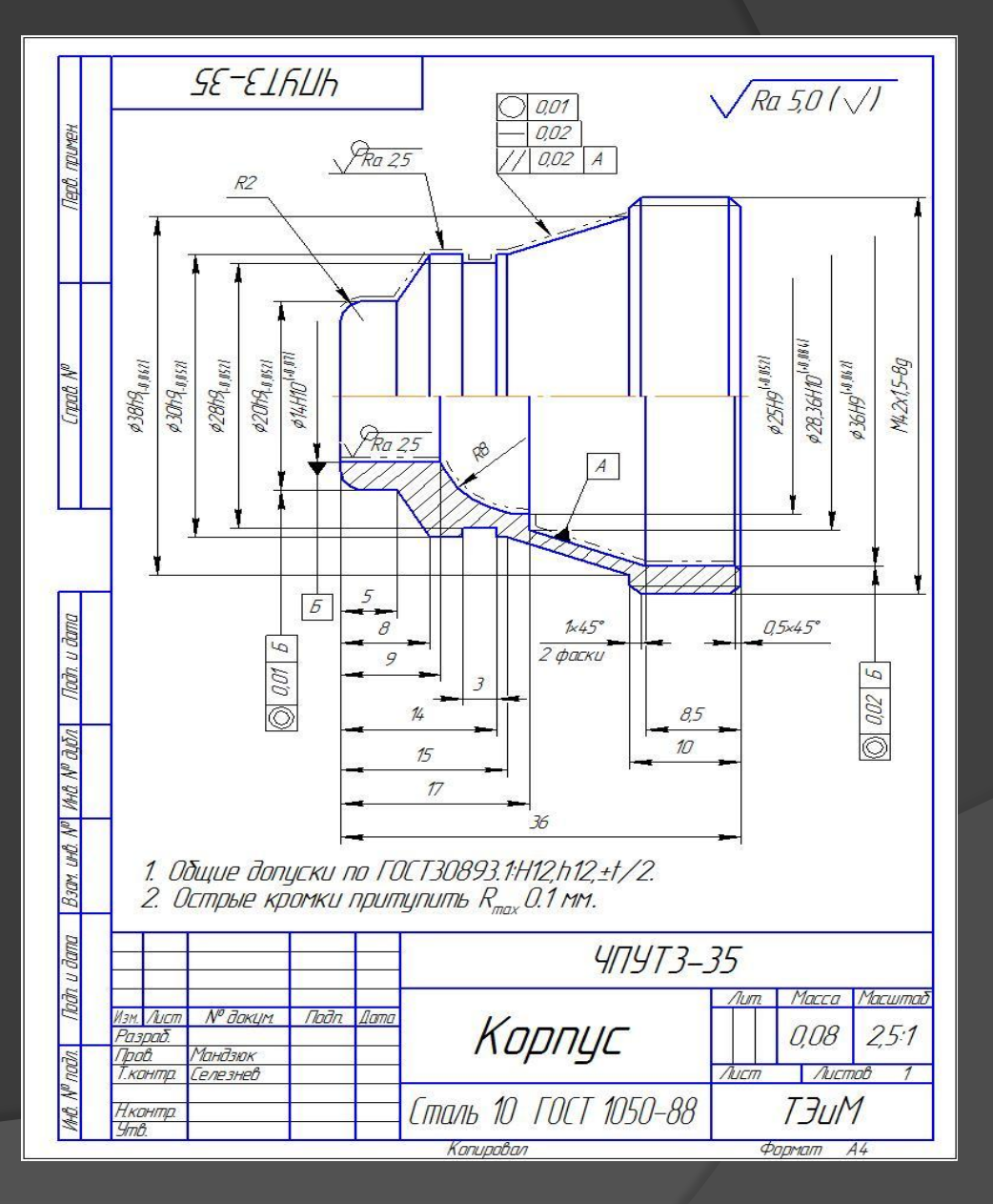

## **Режущий инструмент**

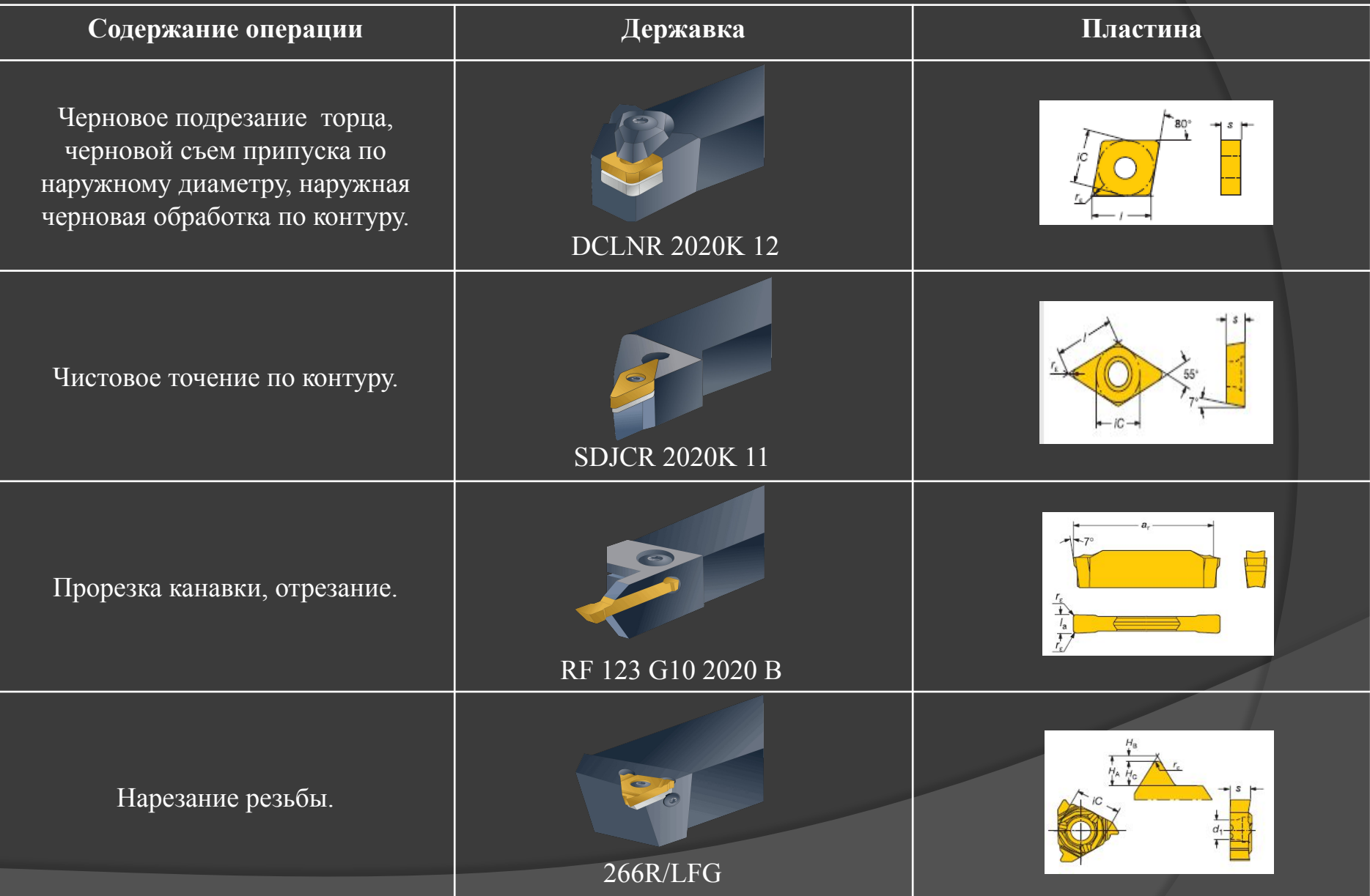

#### **Режущий инструмент**

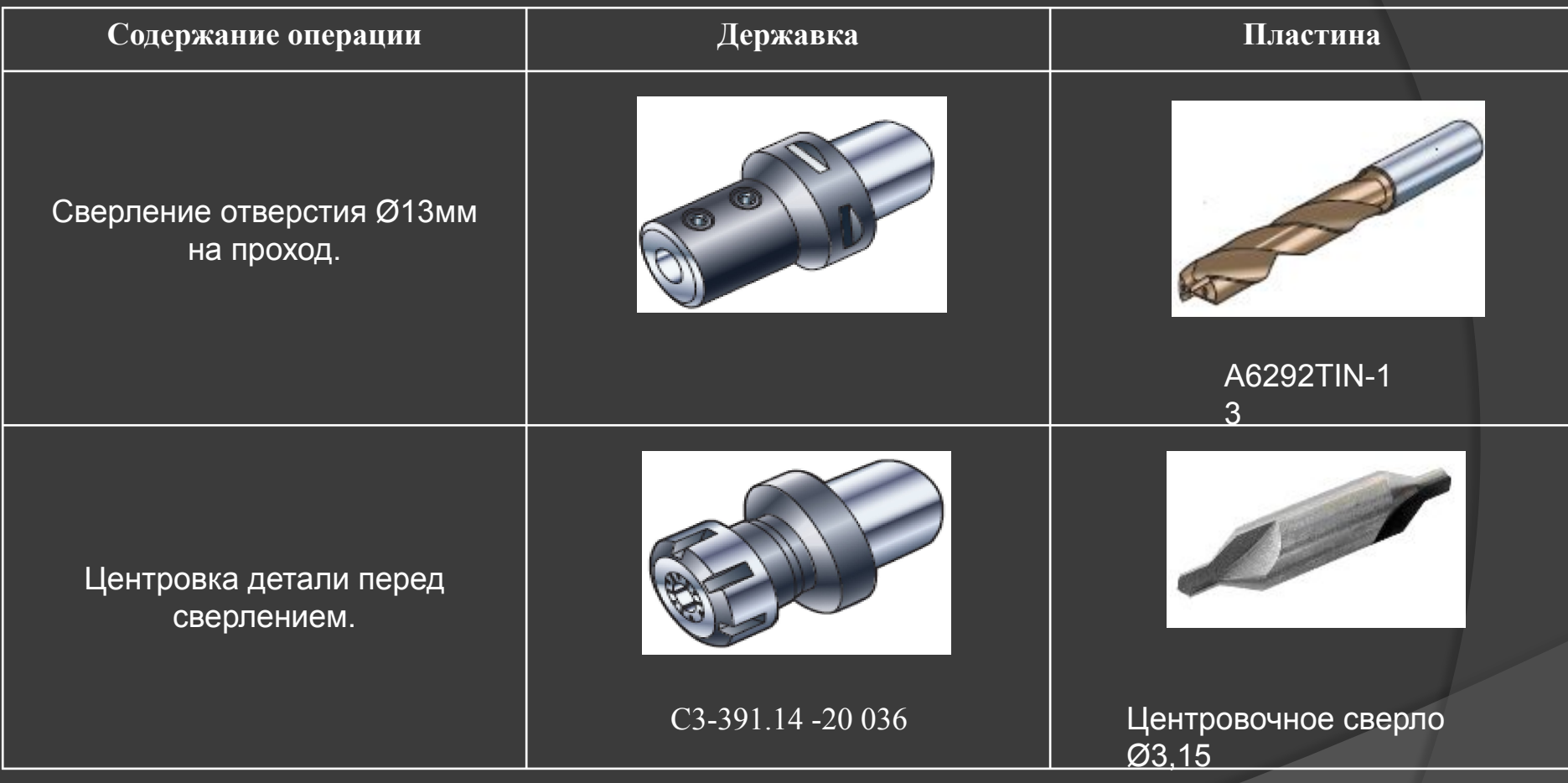

### **Маршрут обработки детали**

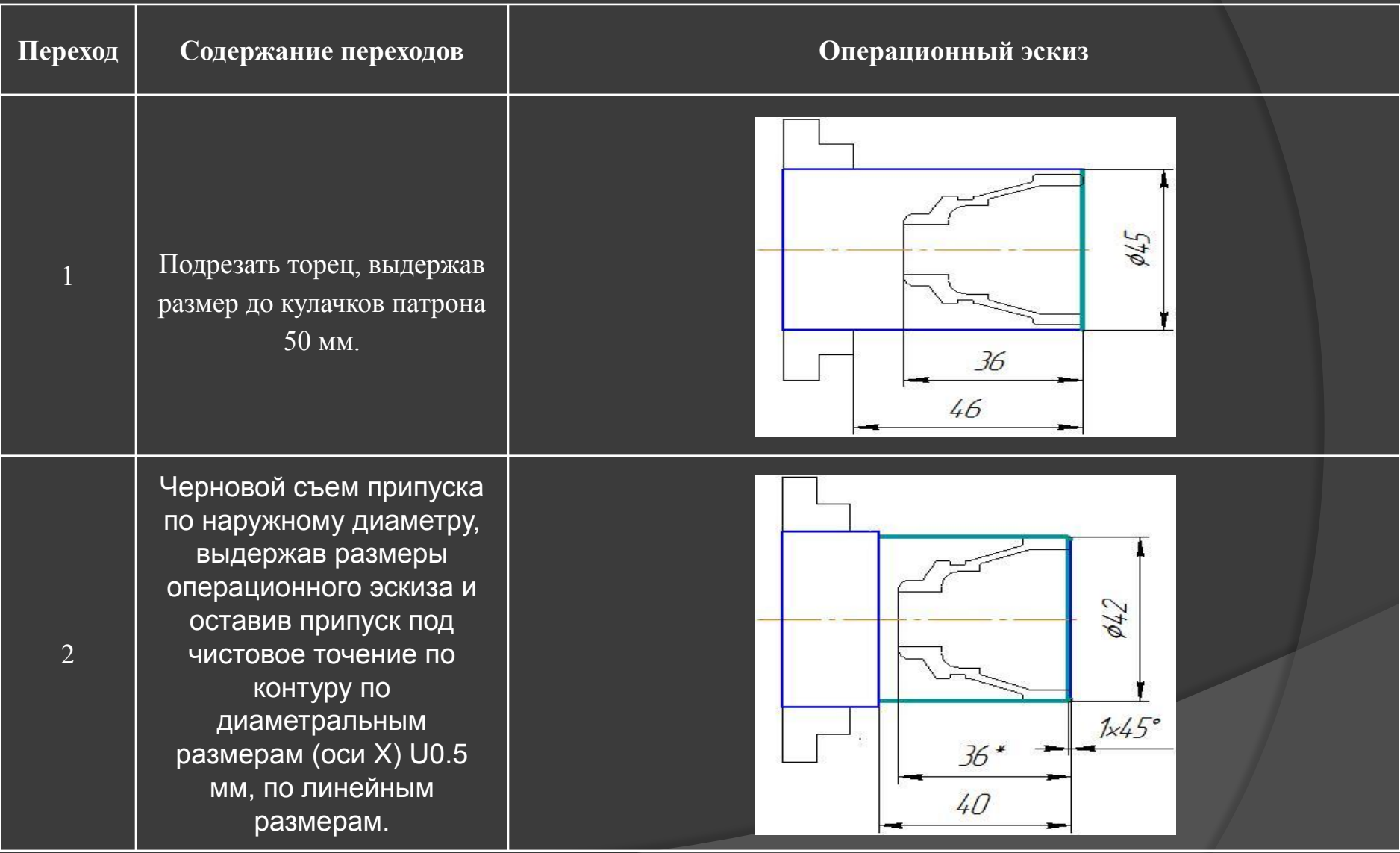

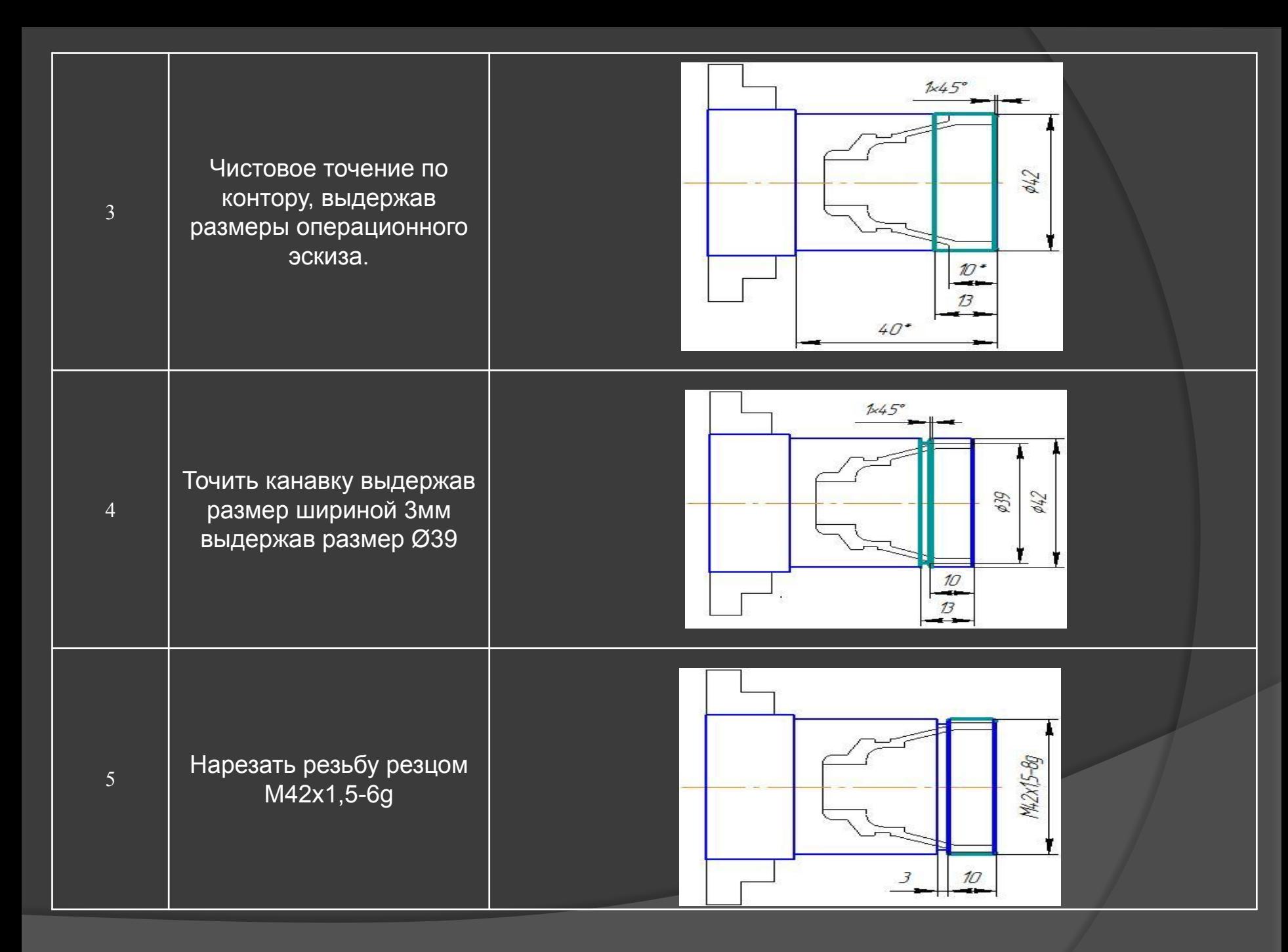

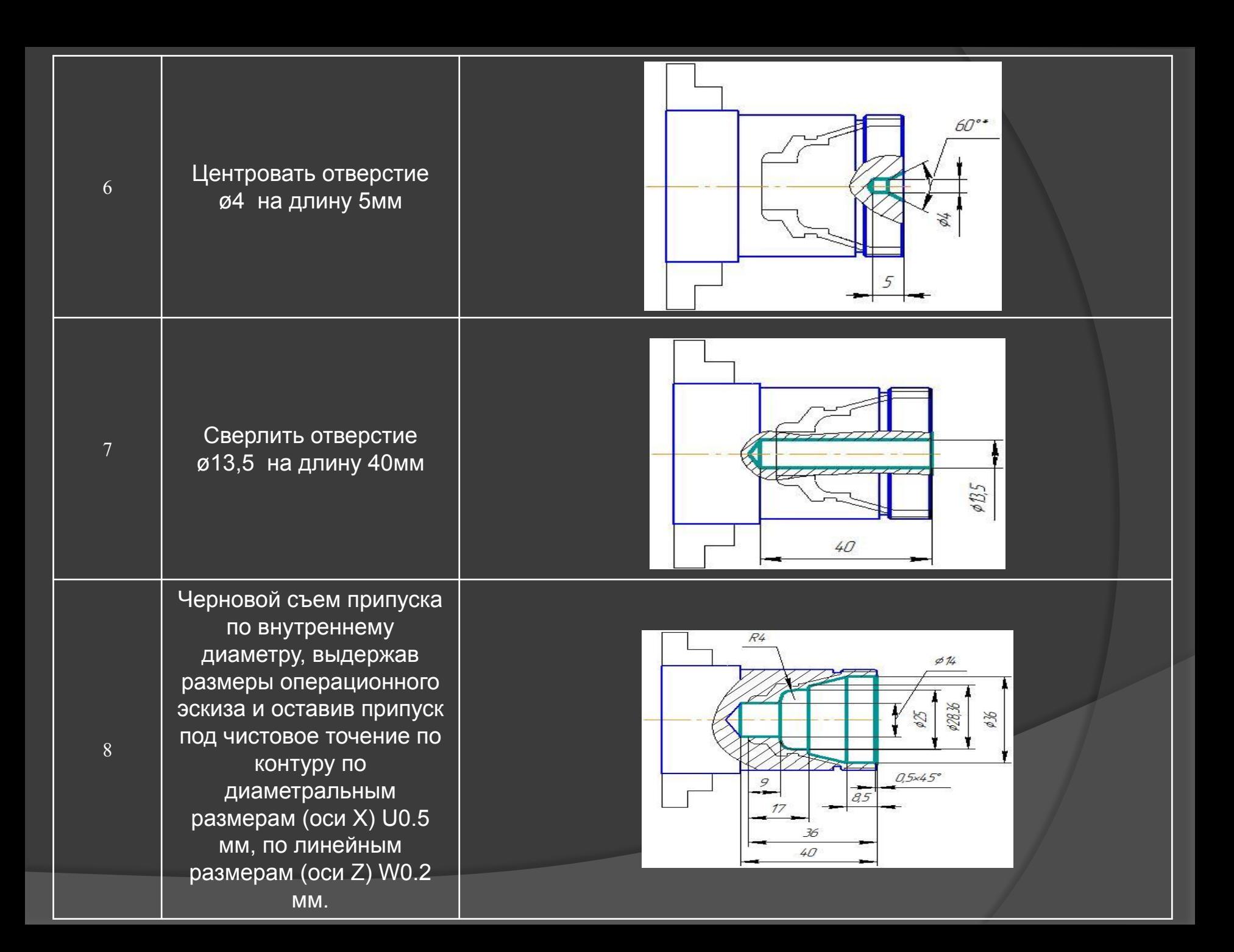

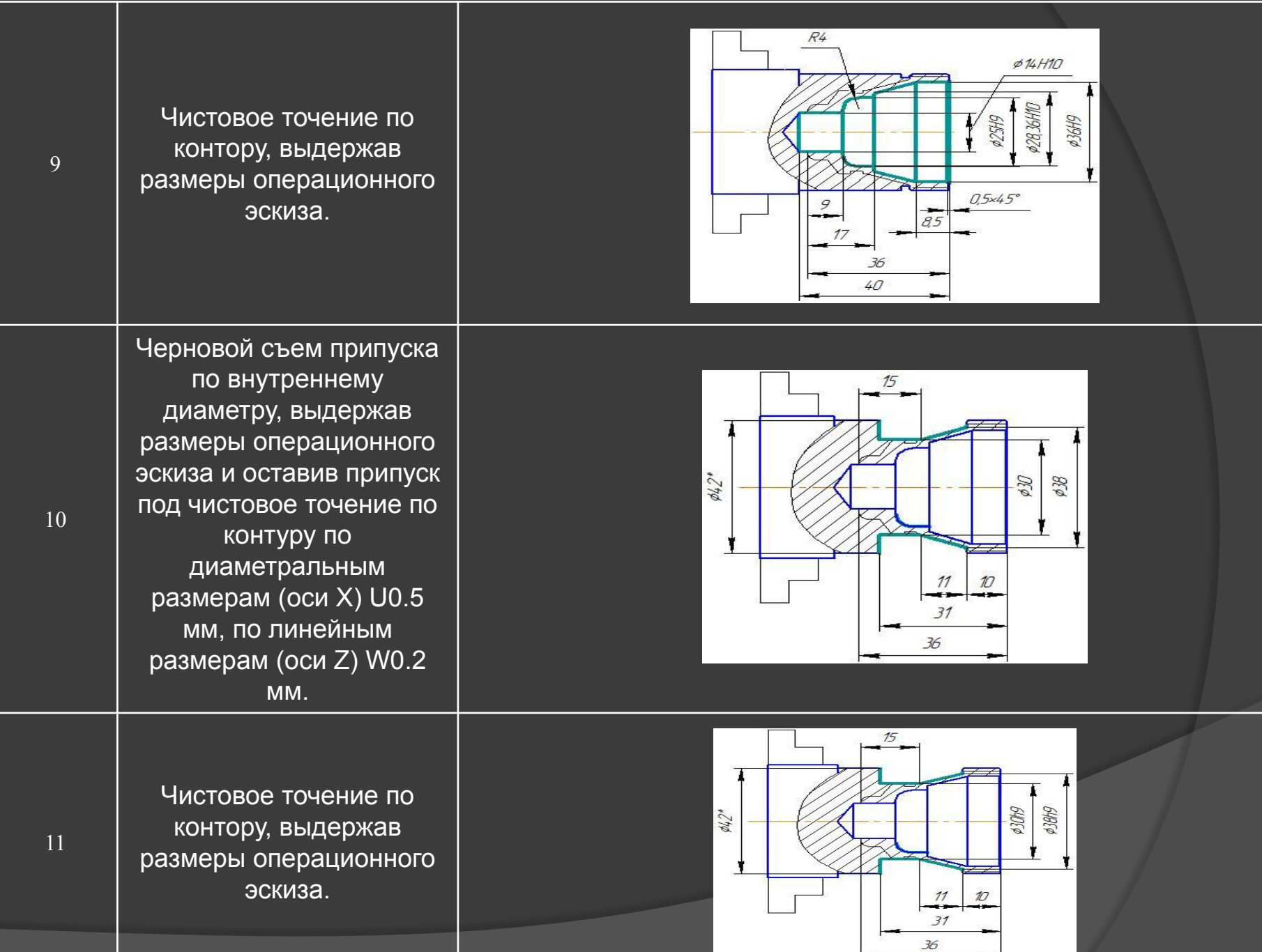

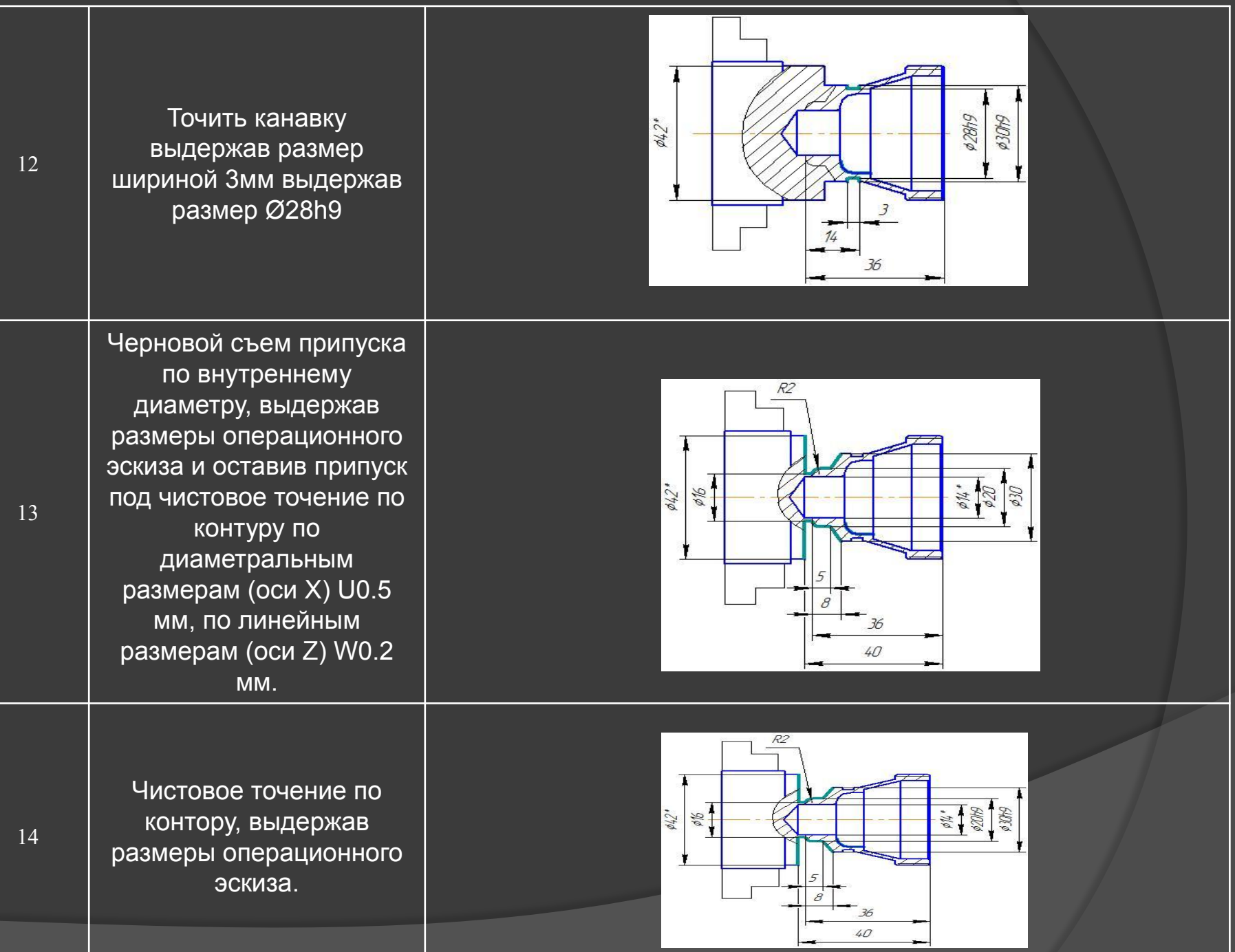

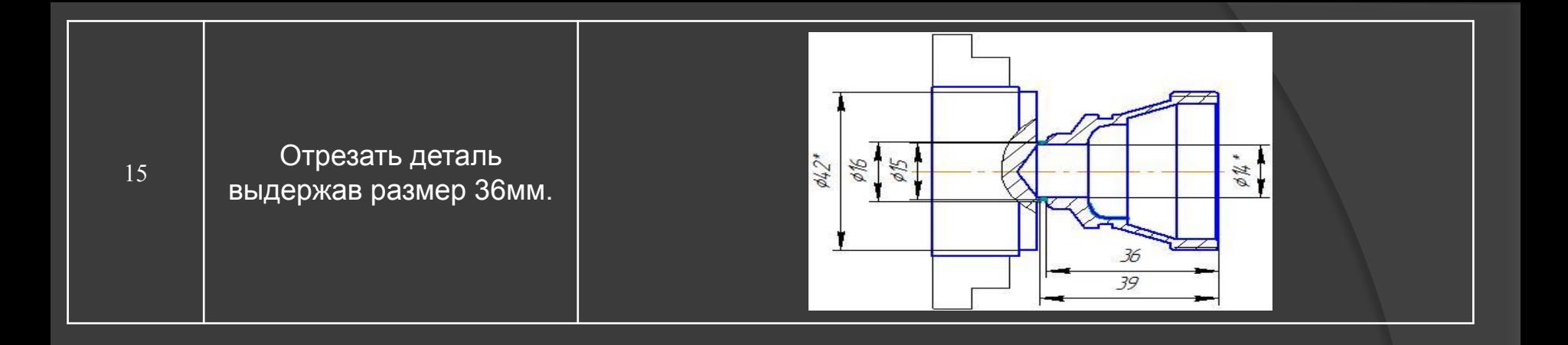

## **ИМИТАЦИЯ ИЗГОТОВЛЕНИЯ ДЕТАЛИ**

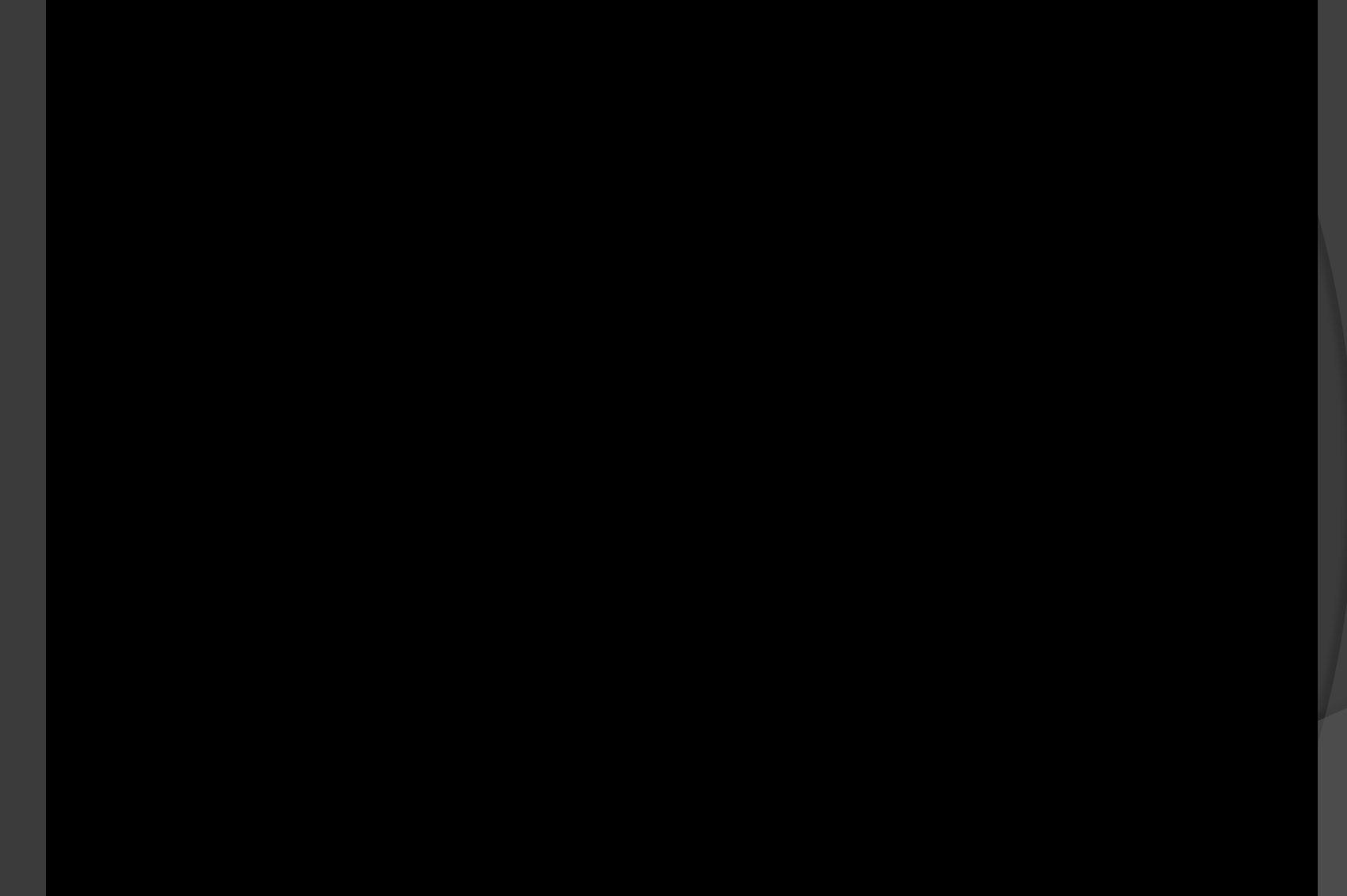

#### **Выбор мерительного инструмента.**

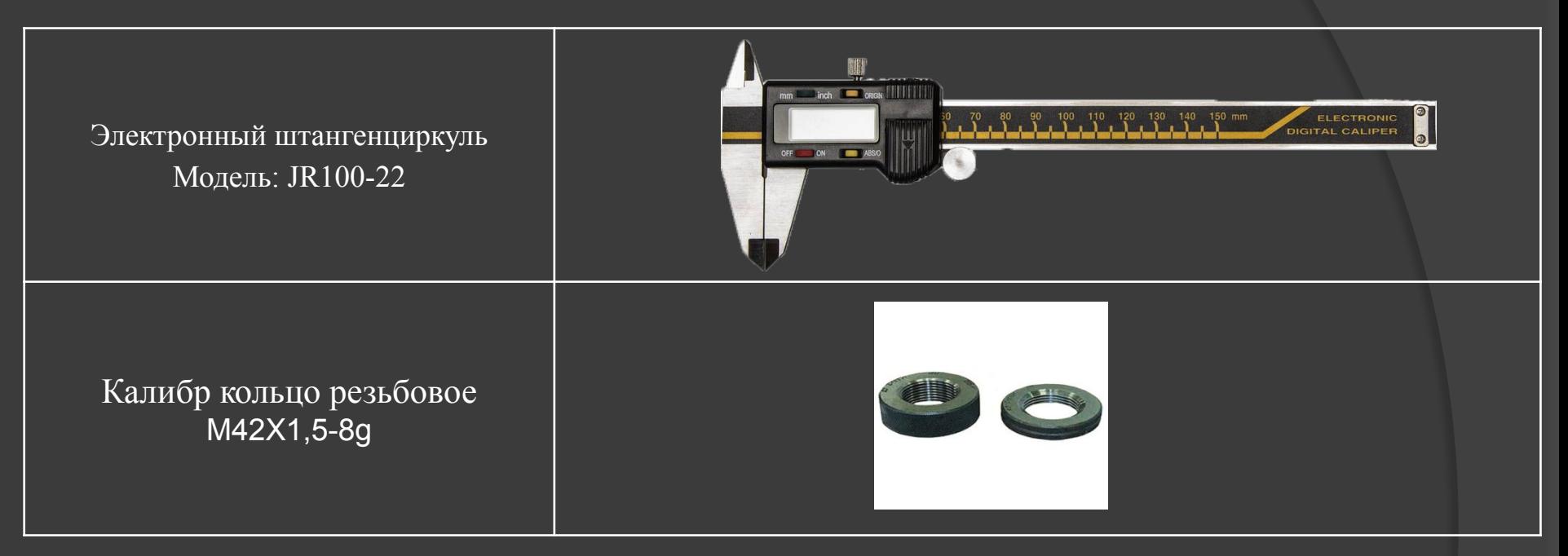

# СПАСИБО ЗА ПРОСМОТР!